# Wikimedia APIs

Lucie-Aimée Kaffee [[User:Frimelle]]

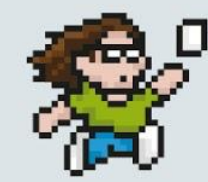

FREE KNOWLEDGE GAME JAM **OCTOBER 24 - 25, 2015** 

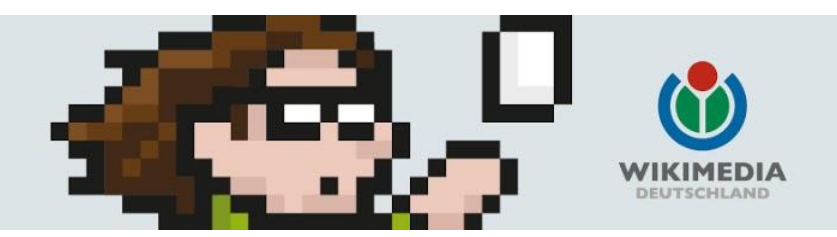

# Find the slides here: https://tinyurl.com/qemwbfh

# Wikimedia APIs

Introduction to the APIs of Wikimedia projects

Wikipedia

Wikidata

Wikimedia Commons

Wikiquote

Wikisource

...

MediaWiki (Wikipedia)

## **MediaWiki**

is the software behind the Wikimedia projects like Wikipedia

index.php

api.php

RESTbase

## index.php

Get the content of a Wikipedia Page

 $\rightarrow$  as Wikitext

**https://en.wikipedia.org/w/index.php?action=raw&title=Alan\_Turing**

 $\rightarrow$  as HTML

**https://en.wikipedia.org/wiki/Alan\_Turing?action=render**

## api.php

→ every MediaWiki has an api, to be found at: **https://en.wikipedia.org/w/api.php**

→ documentation:

**https://www.mediawiki.org/wiki/API:Main\_page**

### **RESTbase**

- - -

**https://rest.wikimedia.org/en.wikipedia.org/v1/?doc#/**

→ documentation: **https://www.mediawiki.org/wiki/RESTBase**

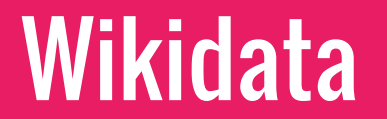

#### the free knowledge base with 14,958,963 data items that anyone can edit

### Short introduction

- → free knowledge base by the Wikimedia movement
- → structured data
- → user created content
- → linked data
- → people, places, events, …
- → powered by Wikibase (open source)
- → data: CC-0

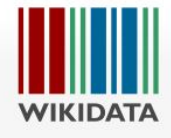

Main page Community portal

Project chat Create a new item Item by title Recent changes Random item Help Donate Print/export Create a book Download as PDF Printable version

Tools

What links here

[Collapse]

#### Alan Turing (Q7251)

British mathematician, logician, cryptanalyst, and computer scientist Alan Mathison Turing

#### In more languages Configure

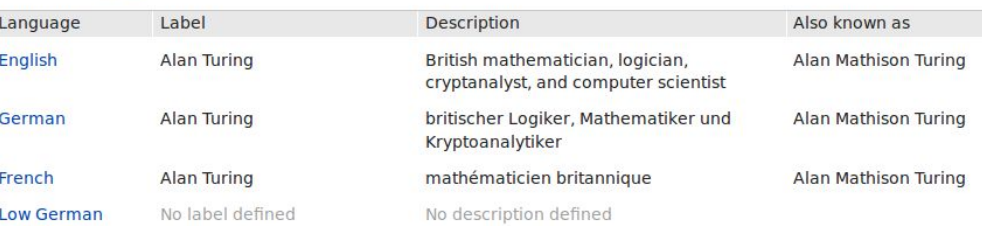

#### **Statements**

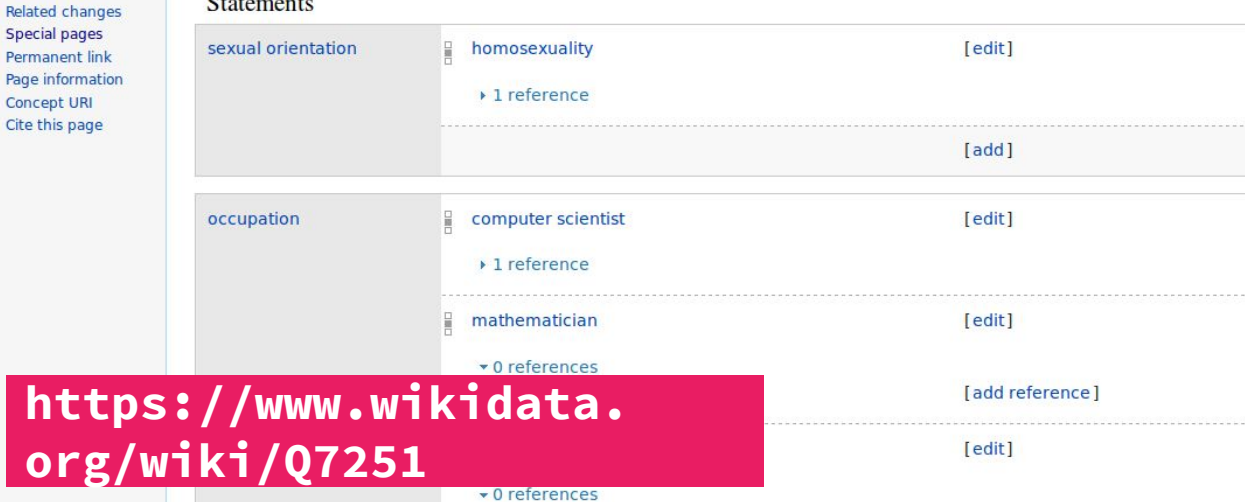

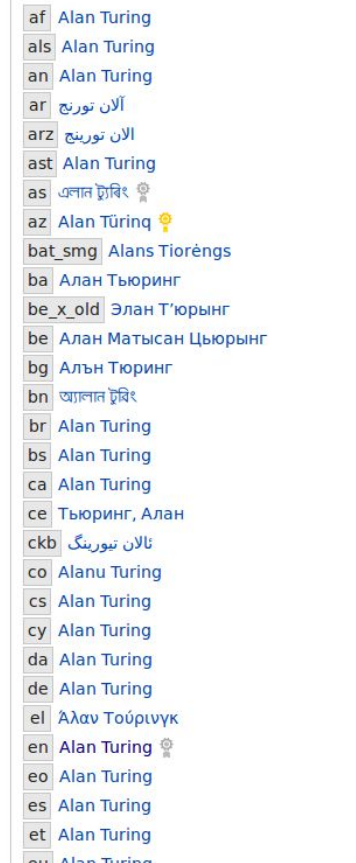

Wikipedia (121 entries) [edit]

[edit]

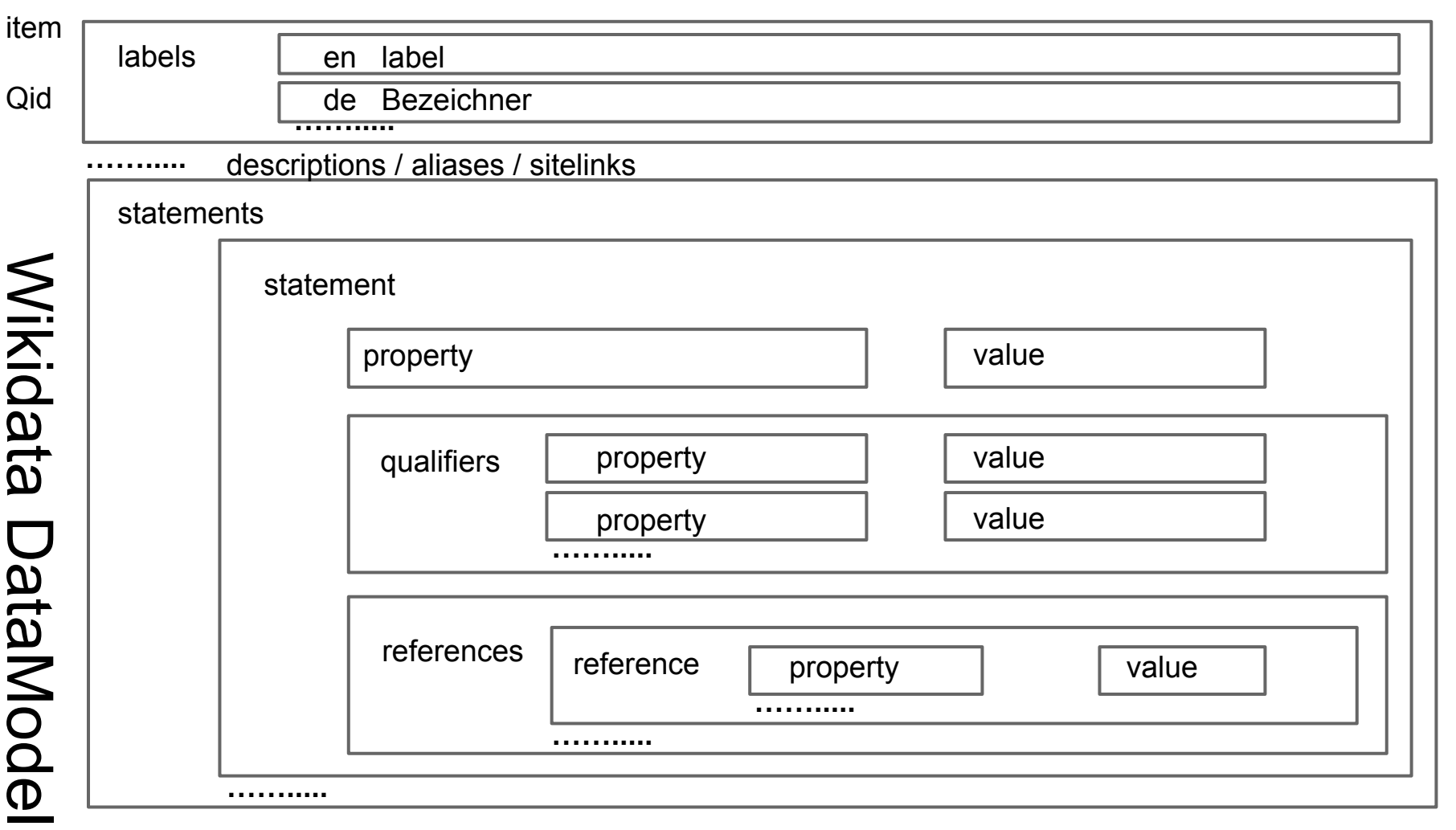

**…….....**

# **Accessing** Wikidata's data

https://www.wikidata. org/wiki/Wikidata: Data\_access

Per Item Access

API

SPARQL Endpoint

Wikidata Query (WDQ)

Dumps

#### Per Item Access

- - -

 $\rightarrow$  data of for single item can be retrieved via **http://www.wikidata.org/wiki/Special:EntityData/Q7251** → to get the data of the item in **.json** format **http://www.wikidata.org/wiki/Special:EntityData/Q7251.json**  $\rightarrow$  other possible formats:

**.rdf**, **.ttl** or **.nt**

### Wikidata API

 $\rightarrow$  get the data of a single item

**https://www.wikidata.org/w/api.php? action=wbgetentities&ids=Q7251&format=json**

- → **wbgetentities**, **wbgetclaims**, **wbsearchentites**
- → Sandbox: **wikidata.org/wiki/Special:ApiSandbox**
- → additional documentation: **mediawiki.org/wiki/Wikibase/API**

## SPARQL Endpoint

#### **https://query.wikidata.org/**

 $\rightarrow$  complex queries with SPARQL

```
→ SPARQL? SPARQL! http://tinyurl.
com/nlsoqxf
```

```
→ documentation: https://www.
mediawiki.
org/wiki/Wikidata_query_service/Use
r_Manual
```

```
→ example: All items, that have 
their date of birth (P569) today
```
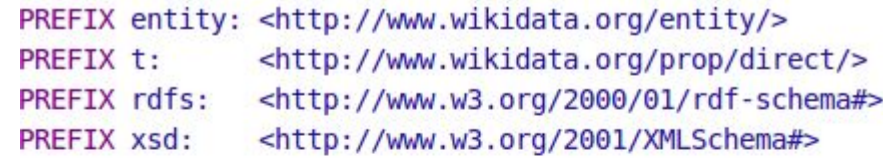

```
SELECT ?entity (year(?date) as ?year) WHERE {
  ?entityS t:P569 ?date .
  ?entityS rdfs:label ?entity .
  FILTER ( LANG(?entity) = "en" )
```

```
FILTER (datatype(?date) = xsd:dateTime)FILTER (month('date) = month(now())FILTER (\text{day}(?date) = day(now())LIMIT 100
```
**http://tinyurl.com/nfeskmf**

## Wikidata Query and Database Dumps

→ Wikidata Query (WDQ) helps to run complex queries in another query language

**https://wdq.wmflabs.org/** 

- - -

 $\rightarrow$  there are Wikidata database dumps in json (recommended), XML and RDF

**https://www.wikidata. org/wiki/Wikidata:Database\_download**

## Wikimedia Commons

a database of 28,765,395 freely usable media files to which anyone can contribute https://commons.wikimedia.org

### Wikimedia Commons API

→ example image URL **https://upload.wikimedia.org/wikipedia/commons/1/17/LuciePixelated.png**

 $\rightarrow$  get a certain image with a set size and metadata like the license **https://tools.wmflabs.org/magnus-toolserver/commonsapi.php**

→ documentation **https://commons.wikimedia.org/wiki/Commons:Commons\_API**

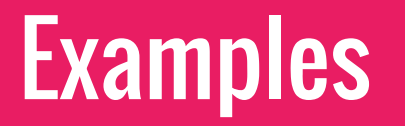

## Wikidata Game

#### Wikidata Game

This item has no "instance of", and could be a person.

#### Item Q19948485

Claude Miller

mgwiki: Claude Miller

#### mg.wikipedia.org: Claude Miller

Claude Miller dia talen-koronantsary, mpanoratra senariô mizaka ny zom-pirenen'i Frantsa teraka ny 20 Febroary 1942 tao Paris ary maty ny 4 Aprily 2012 tao Paris == Jereo koa == Biôgrafia === Rohy ivelany === Ao amin'i Freebase: [1]...

 $\gamma$ П

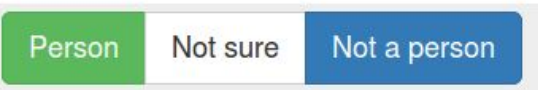

#### **http://tools.wmflabs.org/wikidata-game/#**

→ improve Wikidata's data in a quick and simple game

### Guess the Quote

#### **http://fuzzle.me/guess-the-quote/**

→ get your books from **inventaire.io** (which is build on Wikidata) including Wikidata entity Id, title and cover link to Wikimedia Commons

 $\rightarrow$  check the Item Ids of the books and get their Wikiquote sitelink via the Wikidata API

→ get a random quote from Wikiquote using **https://github. com/natetyler/wikiquotes-api**

#### **Guess the Quote**

A small game powered by the magic of inventaire.io, Wikidata and Wikiquote

On github

New Quote

The patron of The Young Amelia proposed as a place of landing the Island of Monte Cristo, which being completely deserted, and having neither soldiers nor revenue officers, seemed to have been placed in the midst of the ocean since the time of the heathen Olympus by Mercury, the god of merchants and robbers, classes of mankind which we in modern times have separated if not made distinct, but which antiquity appears to have included in the same category.

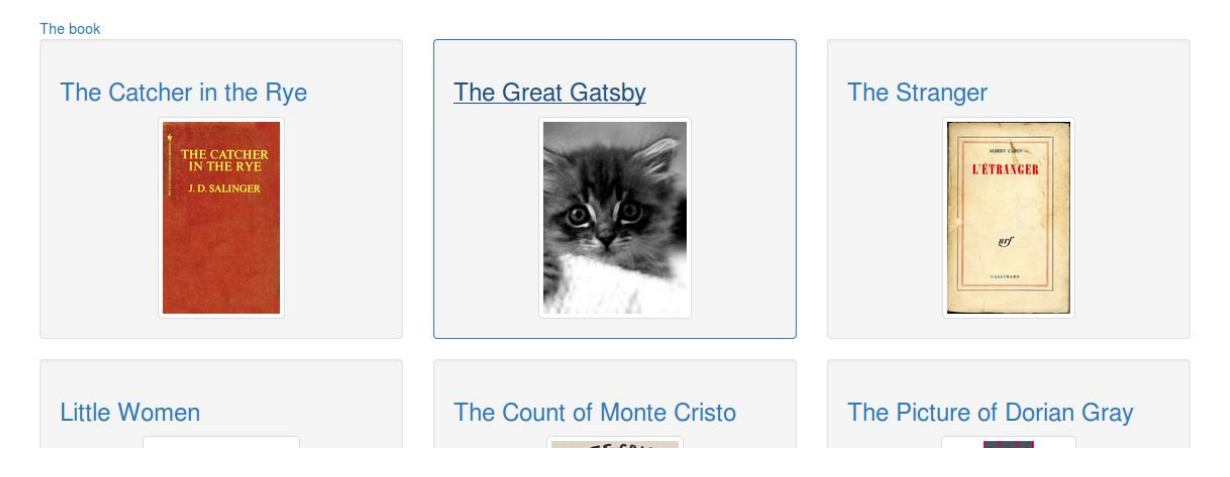

# Thank you!

Presentation: **http://tinyurl.com/qemwbfh** Lucie-Aimée Kaffee CC-BY-SA

numbers as of 23.10.15

Contact me!

lucie.kaffee@wikimedia.de

@frimelle